## **Emergency Department Prescription and Recreational Drug Screening Trial**

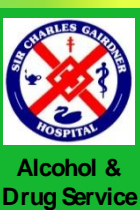

Complete on all patients admitted to the department. This document will be trialled for one month. Staff feedback will be sought prior to formalisation of the tool and screening process.

*International guidelines advise routine screening of all patients admitted to hospital for prescription and recreational drug use.* 

**WA** Toxicology Service

> *By asking the questions, we can target interventions reducing the risk to staff and patients as a result of drug and alcohol use.*

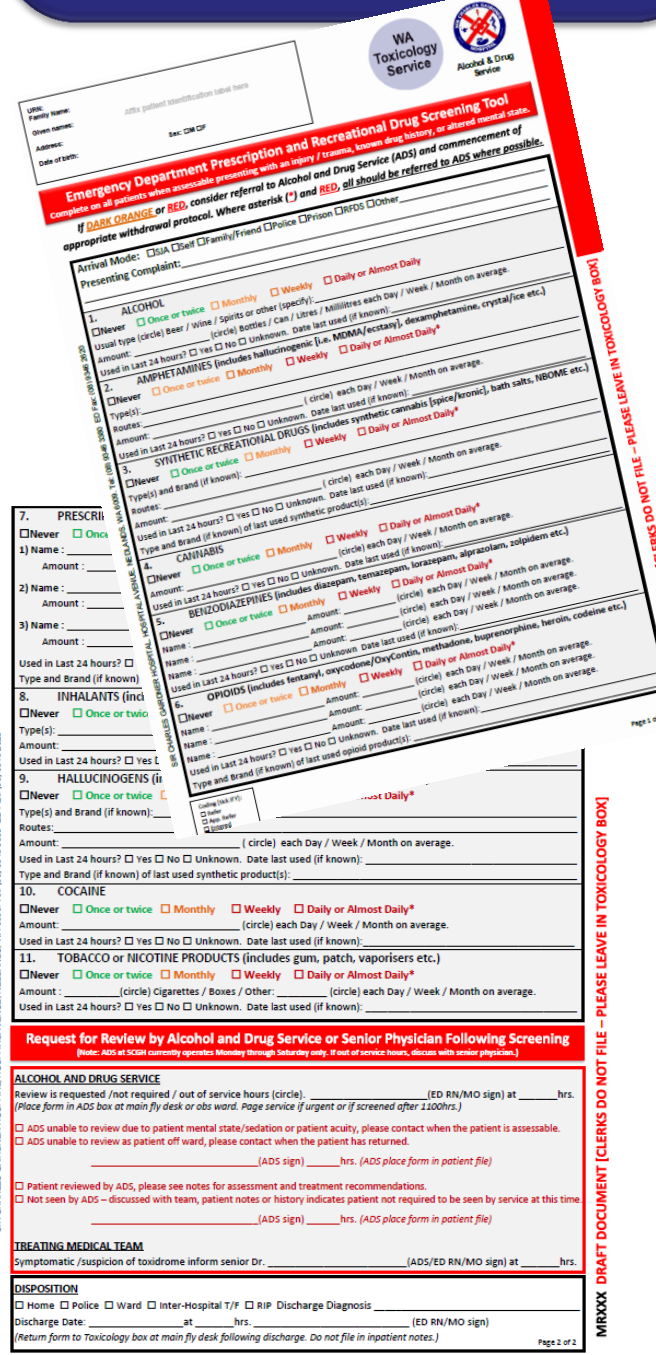

**What to know more?** Contact Dr Ioana Vlad or Etza Peers CNC

## **Instructions During ADS Hours [Mon-Sat 07-1500hrs]**

- 1. Clerks will add the form to admission packs.
- 2. When assessable, treating doctor or nurse to complete the screening sections 1-11. [If not expected to be assessable on your shift, screen with info from accompanying person, and repeat when patient awake/assessable]
- 3. If frequency of use is red or orange, consider referral to ADS, and commence withdrawal protocols if admission is expected.
- 4. If the frequency of use is red and asterisk (\*), then the patient should be referred to ADS.
- 5. If you think the patient warrants ADS review, indicate on the "Request For Review". Then:
	- a) Leave in the Toxicology box at the fly desk or Obs ward.
	- b) Inform a senior physician if symptomatic of a toxidrome.
	- c) Page the ADS for review if urgent or after 1100hrs.
	- d) After review, ADS will return the form to the medical file, with their assessment documented in the inpatient notes.
- 6. If not for ADS review, leave form in the medical file.
- 7. Upon discharge, complete the "Disposition" section don't forget to note diagnosis and where they went.
- 8. Do not file place in the toxicology box at the fly desk or Obs ward.

## **Instructions Outside of ADS Hours**

- 1. Complete screening
- 2. Note out of service hours on "Request For Review" section of the form.
- 3. If screening indicates use in "Red" or "Dark Orange", inform a senior doctor.
- 4. Leave form in medical file.
- 5. Upon discharge, complete the "Disposition" section don't forget to note diagnosis and where they went.
- 6. Do not file place in the Toxicology box at the fly desk or Obs ward.